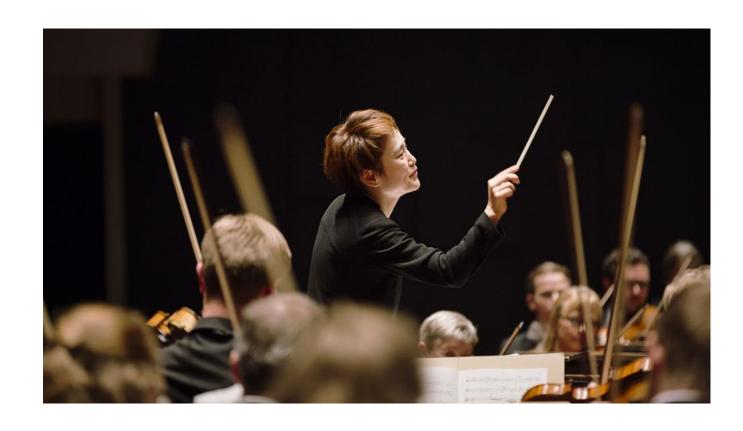

# Årsregnskap 2022

Trondheim Symfoniorkester & Opera

# STYRETS ÅRSBERETNING 2022

Trondheim Symfoniorkester & Opera sitt formål er å fremføre symfonisk musikk, opera, kammermusikk og lignende aktiviteter på et høyt kunstnerisk nivå, og gjennom det bidra til å fremme og utvikle den allmenne interesse for musikk både nasjonalt og internasjonalt. TSO har tilhold i Trondheim.

**2022 startet med fortsatt pandemirestriksjoner**, med konsekvenser for planlagt aktivitet i januar og delvis februar. Da samfunnet endelig åpnet opp igjen, kom publikum raskere tilbake enn forventet. Operaen Tosca ble en flott publikumssuksess, Mozarts Requiem fylte to fulle hus og samarbeidet med Jazzfest ga solide besøkstall. 2022 har likevel vært et år preget av uforutsigbarhet. Med en krevende geopolitisk situasjon, energikrise og opplevd usikkerhet for mange, har publikums kjøpsadferd vært vanskelig å forutse. TSO har gjennom hele 2022 lagt vekt på å formidle at vi tilbyr mektige musikkopplevelser, fellesskap og et pusterom i en travel hverdag. Gjennom å bruke nye kanaler og virkemidler har vi lyktes med å nå ut til publikum og inspirerer dem til å komme tilbake til live konserter. Vi har samtidig opprettholdt vårt tilbud om å se noen av våre produksjoner digitalt. Disse sendingene har hatt et stabilt høyt seernivå.

2022 ble året for flere nye samarbeidsproduksjoner og nye konsepter. TSO har fornyet og digitalisert abonnements-strukturen, og lansert nye konsepter som f eks «Klassisk nysgjerrig» og «Beethoven-bonanza». Høstsesongen ble åpnet med en nyskaping, en studentkonsert under fadderuka ved NTNU. Produksjonen var for og med studenter og i samarbeid med NTNU. I løpet av høstsesongen kom flere høydepunkt: en konsert i samarbeid med artisten Anders Jektvik dro fullt hus, det samme gjorde en festkonsert for Henning Sommero som fylte 70 år i 2022. I samarbeid med NTE ble nyskapingen Lyskonsert avholdt i Nidarosdomen med 1100 publikummere. Sammen med distriktsmusikerne i Trøndelag, Marja Mortensson og Daniel Herskedal deltok utøvere fra TVE og TSO i produksjonen Faaroe, med urfremføring i Namsos. TSO dro igjen til Molde og i samarbeid med Meta Molde ble det avholdt to konserter med «Operaperler». I desember dro TSO på turne med The Snowman, og Frøya ble for første gang besøkt. Kulturskolene i kommunene vi besøkte ble engasjert i The Snowman. Både vårsesongen og høstsesongen i 2022 kan oppsummeres med fornyelse, kontinuitet og mangfold.

Bærekraft og mangfold er tydelige føringer for hvordan TSO skal utøve sitt virke. Arbeidet med konseptet Grønt orkester fortsetter og vi er aktive i arbeidet med å nå ut til nye publikumsgrupper. TSOs produkt – musikk- og operaopplevelser - er i sin egenart bærekraftig. Dette skal tydeliggjøres gjennom både å sette gode standarder for egen aktivitet og forventninger om det samme til våre samarbeidspartnere.

TSO har et meget godt omdømme. Publikum, samarbeidspartnere og beslutningstakere svarer at TSO er en viktig kulturinstitusjon både i Trondheim og i Trøndelag, at TSO leverer på høyt kunstnerisk nivå og at publikum generelt er svært tilfreds med TSO. Dette gir oss et godt utgangspunkt for arbeidet med å i enda større grad få publikum tilbake til livekonsertene. TSO vil fortsette utviklingsarbeidet fremover for å fremstå både som offensive, kvalitetsbevisste og relevante. Dette er mulig takket være omstillingsdyktige og fleksible medarbeidere som er bevisst på at det er vårt samfunnsansvar å gjøre musikken allment tilgjengelig og nå ut til et mangfold i befolkningen.

# Arbeidsmiljø og internkontroll

Stiftelsen har et eget arbeidsmiljø-utvalg. Utvalget har hatt 4 møter og drøftet saker som vedrører arbeidsmiljø. Det er inngått en avtale om kjøp av bedriftshelsetjenester med selskapet Avonova. Sykefraværet var i 2022 på 5,9%, en økning fra 4,3% i 2021. Det har ikke vært rapportert skader i 2022.

#### Økonomi

Kontantstrøm fra drift har i 2022 utviklet seg positivt. Årsregnskapet legges fram med et overskudd på NOK 3 685 117,-, som overføres til annen egenkapital. Likviditeten er tilfredsstillende, og kredittrisikoen vurderes som lav pga lite omfang av kundefordringer. Kontantstrømoppstillingen viser en kontantbeholdning av bankinnskudd, kontanter, og lignende ved periodens slutt på NOK 24 365 342,-. På bakgrunn av årsregnskapet og bevilgninger fra det offentlige vurderes grunnlaget for videre drift å være til stede.

TSO har ulike pensjonsordninger, både innskuddsplaner og ytelsesplaner. En ytelsesplan er en pensjonsordning som definerer en pensjonsutbetaling som en ansatt vil motta ved pensjonering. Pensjonsutbetalingen er normalt avhengig av flere faktorer, som alder, antall år i selskapet og lønn. Den balanseførte forpliktelsen knyttet til ytelsesplaner er nåverdien av de definerte ytelsene på balansedagen minus virkelig verdi av pensjonsmidlene (innbetalte beløp til forsikringsselskap), justert for ikke resultatførte estimatavvik og ikke resultatførte kostnader knyttet til tidligere perioders pensjonsopptjening. Pensjonsforpliktelsen beregnes årlig av en uavhengig aktuar ved bruk av en lineær opptjeningsmetode. Planendringer amortiseres over forventet gjenværende opptjeningstid.

TSO har endret prinsipp for regnskapsføring av estimatavvik. Tidligere har selskapet amortisert estimatavvik som overstiger 10% av den største av pensjonsforpliktelsen og pensjonsmidlene (korridor) over gjenværende opptjeningstid. Estimatavvik blir nå resultatført i den periode den oppstår i. Endringen er regnskapsført med virkning fra 01.01.2022. Sammenligningstall for 2021 er endret og forklart i aktuelle noter som er berørt av prinsippendringen.

#### Likestilling og tiltak mot diskriminering

TSO har ansatte fra 17 ulike nasjonaliteter, og har en rekrutterings- og personalpolicy som sikrer like muligheter og rettigheter samt hindrer diskriminering. Ansettelser i faste musikerstillinger i TSO skjer på bakgrunn av utlysning internasjonalt, den faglige vurderingen skjer gjennom prøvespill. Av 108 besatte stillinger i bedriften var det 47 % kvinner i 2022. Av styrets 7 medlemmer og 4 varamedlemmer var det 46 % kvinner.

# **Styrets sammensetning**

Tove Nedreberg, styreleder Valgt for 4 år fra 1.7.2020

Christian Stav, styremedlem Valgt for 4 år fra 1.7.2020

Randi Wenche Haugen, styremedlem Valgt for 4 år fra 1.7.2020

Aina Holst, styremedlem Valgt for 4 år fra 1.7.2020

Øystein Imsen, styremedlem Valgt for 4 år fra 1.7.2020

Einar Knutsøn Heier, styremedlem Ansatte representant

Hilde Kjøll, styremedlem Ansatte representant

Det er tegnet forsikring for styrets medlemmer og daglig leder for deres mulige ansvar overfor foretaket og tredjepersoner.

# Miljø

Organisasjonen forurenser ikke det ytre miljø i vesentlig grad. TSO leier lokaler og har kun begrenset vedlikeholdsansvar.

Trondheim 14. februar 2023

Tove Nedreberg Christian Stav Øystein Imsen

Styrets leder Styremedlem Styremedlem

Randi Wenche Haugen Einar Knutsøn Heier Hilde Kjøll

Styremedlem Styremedlem Styremedlem

Aina Holst Anne Kathrine Slungård

Styremedlem Direktør/Daglig leder

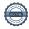

# Verifikasjon

Transaksjon 09222115557487194519

# Dokument

# STYRETS ÅRSBERETNING 2022

Hoveddokument

4 sider

Initiert på 2023-02-15 13:36:38 CET (+0100) av Geir Solum

Ferdigstilt den 2023-02-16 12:03:06 CET (+0100)

#### Initiativtaker

#### Geir Solum (GS)

Trondheim Symfoniorkester Og Opera geir@tso.no +4741302909

# Signerende parter

| Hilde Kjøll (HK)<br>hildekjoll@gmail.com<br>Signert 2023-02-15 19:49:33 CET (+0100)  | Tove Nedreberg (TN) Tove.Nedreberg@adresseavisen.no Signert 2023-02-16 09:22:46 CET (+0100) |
|--------------------------------------------------------------------------------------|---------------------------------------------------------------------------------------------|
| Aina Holst (AH)<br>aina.holst@miljodir.no<br>Signert 2023-02-15 15:54:30 CET (+0100) | Christian Stav (CS) christian.stav@nte.no Signert 2023-02-16 12:03:06 CET (+0100)           |
| Einar Heier (EH)<br>einar1959@gmail.com<br>Signert 2023-02-15 17:28:02 CET (+0100)   | Randi Wenche Haugen (RWH) randi.haugen@ntnu.no Signert 2023-02-15 13:39:42 CET (+0100)      |
| Øystein Imsen (ØI) oimsen@gmail.com Signert 2023-02-15 15:49:00 CET (+0100)          |                                                                                             |

Denne verifiseringen ble utstedt av Scrive. Informasjon i kursiv har blitt verifisert trygt av Scrive. For mer informasjon/bevis som angår dette dokumentet, se de skjulte vedleggene. Bruk en PDF-leser, som Adobe Reader, som kan vise skjulte vedlegg for å se vedleggene. Vennligst merk at hvis du skriver ut dokumentet, kan ikke en utskrevet kopi verifiseres som original i henhold til bestemmelsene nedenfor, og at en enkel utskrift vil være uten innholdet i de skjulte vedleggene. Den digitale signeringsprosessen (elektronisk forsegling) garanterer at dokumentet og de skjulte vedleggene er originale, og dette kan dokumenteres matematisk og uavhengig av Scrive. Scrive tilbyr også en tjeneste som lar deg automatisk verifisere at dokumentet er originalt på: https://scrive.com/verify

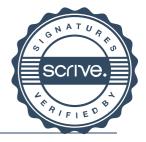

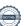

Signert AKS

# Verifikasjon

Transaksjon 09222115557487319230

# Dokument

# STYRETS ÅRSBERETNING 2022[sign]

Hoveddokument

5 sider

Initiert på 2023-02-17 08:59:59 CET (+0100) av Geir Solum (GS)

Ferdigstilt den 2023-02-17 09:28:22 CET (+0100)

#### Initiativtaker

#### Geir Solum (GS)

Trondheim Symfoniorkester Og Opera geir@tso.no +4741302909

# Signerende parter

#### Anne Kathrine Slungård (AKS)

aks@tso.no Signert 2023-02-17 09:28:22 CET (+0100)

Denne verifiseringen ble utstedt av Scrive. Informasjon i kursiv har blitt verifisert trygt av Scrive. For mer informasjon/bevis som angår dette dokumentet, se de skjulte vedleggene. Bruk en PDF-leser, som Adobe Reader, som kan vise skjulte vedlegg for å se vedleggene. Vennligst merk at hvis du skriver ut dokumentet, kan ikke en utskrevet kopi verifiseres som original i henhold til bestemmelsene nedenfor, og at en enkel utskrift vil være uten innholdet i de skjulte vedleggene. Den digitale signeringsprosessen (elektronisk forsegling) garanterer at dokumentet og de skjulte vedleggene er originale, og dette kan dokumenteres matematisk og uavhengig av Scrive. Scrive tilbyr også en tjeneste som lar deg automatisk verifisere at dokumentet er originalt på: https://scrive.com/verify

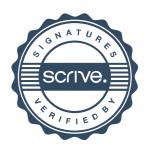